# Google for Education

## **Fundamentals Course Outline**

This document includes the breakdown of the modules and tools addressed in the <u>Fundamentals</u> <u>Training</u> course.

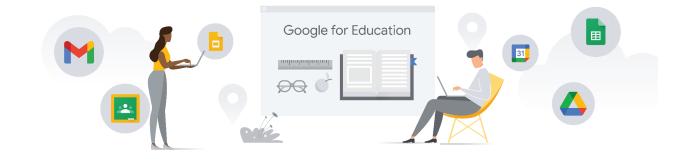

## Fundamentals Training Outline

#### Unit 1: Get Ready to Use Technology in the Classroom

Products: Classroom, Docs, Forms, Slides, YouTube

- Introduction
- Explore the Benefits of the Digital Classroom and Encourage Twenty-First Century Work Habits
- Get Familiar with Google Tools for the Digital Classroom
  - Classroom
  - Docs
  - Forms
  - Slides
  - YouTube
  - $\circ$  Search
- Create Safe, Responsible Digital Citizens
  - Be Internet Awesome
  - Think Beyond the Textbook

#### **Unit 2: Expand Your Access to Help and Learning**

#### Products: Search, Groups

- Introduction
- Get Your Questions Answered
  - Google Search
  - Help Center
- Build Your Own Learning Network
  - GEGs
  - Google Groups
- Discover Local Google for Education Experts
  - Certified Trainers
  - Certified Innovators
  - Reference Schools
  - Google Edu Partners
  - Transformation Partners

#### Unit 3: Have a (Mostly) Paperless Classroom

Products: Forms, Docs, Drive, Drawings, Classroom, Sheets, Slides

- Introduction
- Move Your Files into Drive
  - Forms
  - Docs
  - Drive
  - Drawings
  - Classroom
  - Sheets
  - Slides
- Make Fewer Class Copies
  - Docs
  - Classroom
  - Drive
- Bring Your Quizzes Online Using Google Forms
  - $\circ$  Forms

## Unit 4: Save Time Communicating

Products: Gmail, Groups, Sites, Meet, Chat

- Introduction
  - o Gmail
  - Groups
  - Sites

- Learning Center
- Meet
- Use Gmail to Communicate with Your Classroom Community
  - Gmail
- Organize and Search Gmail to Save Time
  - o Gmail
- <u>Use Google Chat for Real-time Student Communication</u>
  Google Chat
- <u>Use Google Groups to Build Better Class Communication</u>
  Google Groups
- Share Your Students' Work with the School Community

## **Unit 5: Organize Activities for Yourself and Others**

Products: Calendar, Gmail, Keep, Classroom

- Introduction
- <u>Keep Track of Your Class Schedules and Appointments Using Google Calendar</u>
  - Google Calendar
- Get More Organized
  - Gmail
  - Calendar
  - Keep
  - Classroom

## Unit 6: Bring Meetings Online

Products: Drive, Docs, Meet, Calendar, Meet

- Introduction
- <u>Make In-Person Meetings More Effective</u>
  - Drive
  - Docs
  - Meet
  - Calendar
- Use Google Meet to Hold Meetings Anytime, Anywhere
  - Meet

#### **Unit 7: Bring Student Work Online**

Products: Sheets, Drive, Classroom, Groups

- Introduction
- Get Your Class Organized
  - $\circ$  Classroom
  - Groups
  - o Sheets
- <u>Assign Work More Easily</u>
  - Classroom
- <u>Collect Assignments Effortlessly</u>
  - Classroom
- <u>Give and Receive Feedback</u>
  - Classroom
  - Docs
  - Forms

## Unit 8: Measure, Understand, and Share Student Growth

Products: Sheets, Classroom, Drive, Groups

- Introduction
- <u>Measure Student Progress</u>
  - Sheets
    - Forms
- Analyze Student Growth Data
  Sheets
- Tell Your Student Growth Story
  - Sheets (charts)

## **Unit 9: Teach Students Online Skills**

Products: Chrome, Search

- Introduction
- Search Smart
  - Search (omnibox)
- Boost Student Research Skills
  - Digital Literacy
- Use Chrome to Explore the Web with Your Class
  - Chrome Web Store
  - Extensions

#### **Unit 10: Build Interactive Lessons**

#### Products: Earth, Slides, Chrome, Drive

- Introduction
- <u>Create Engaging Presentations with Slides</u>
  - Slides
- <u>Augment Your Lessons with Interactive Content</u>
  - Chrome Web Store
    - Drive
- Empower Student Learning with Earth
  - Earth
- <u>Kick-start Environmental Problem Solving with Your Plan, Your Planet</u>

## Unit 11: Captivate Your Class with Video

#### Products: YouTube

- Introduction
- Find High-Quality Educational Content on YouTube
  - YouTube (search)
- <u>Curate Educational Content on YouTube</u>
  - YouTube (channels and playlists)
  - Create the Optimal Viewing Experience
    - YouTube (Restricted Mode, Closed Captions, Low Bandwidth)

#### Unit 12: Facilitate Group Work

Products: Docs, Calendar, Classroom, Keep, Sheets, Forms, Drive

- Introduction
- <u>Use Google Docs and Drive to Motivate Group Collaboration</u>
  - Docs
  - Drive
- <u>Check Contributions to Group Work</u>
  - Docs
- More Ways to Use Technology to Facilitate Student Groups
  - Keep
  - Calendar
  - Sheets
  - Forms

## Unit 13: Promote Digital Citizenship and Positive Online Behavior

#### Products: Chrome

- Introduction
- <u>Teach Students About Internet Safety and Privacy</u>
  - Password Safety
- Promote a Safe and Responsible Online Presence
  - Digital Footprint